## **Лабораторная работа №5 Тема: Операции с массивами.**

**Пример №1** Дан массив C размерности 4, элементы которого размещены в ячейках А4:D4 листа Excel.. Вычислить массив D размерности 4, каждый элемент которого равен  $D(I) = 2 * C(I)$ . Результат поместить в диапазон ячеек А6:D6

Решение

**1. Блок-схема**

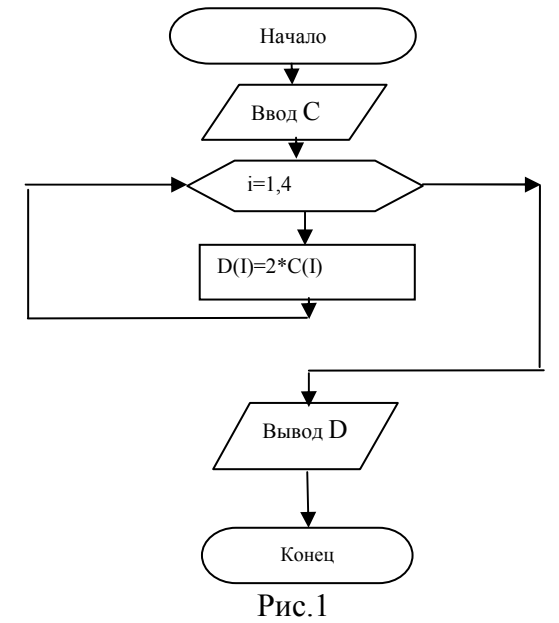

## **2. Текст программы:**

Public Sub Array1() Dim C(4), D(4) As Integer Dim I As Integer  $For I = 1 To 4'$  Ввод элементов массива С  $C(I) = Cells(4, I)$ Next  $For I = 1 To 4'$  Вычисление элементов массива D  $D(I) = 2 * C(I)$ Next  $For I = 1 To 4' B{{substack}}$  элементов массива D  $Cells(6, I) = D(I)$ 

Next

End Sub

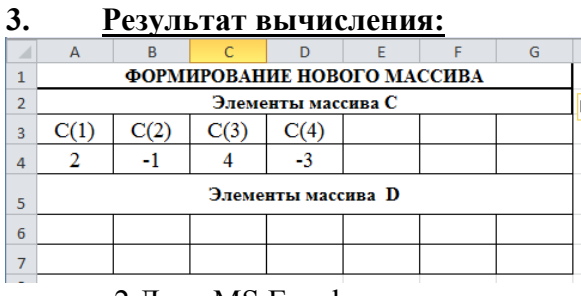

рис. 2 Лист MS Excel до выполнения программы

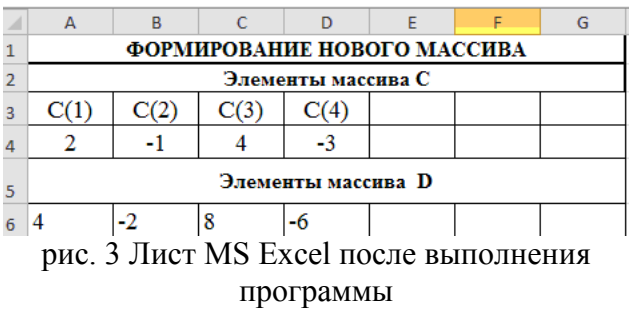

Пример №2 программа, содержащая базовые элементы программ для обработки массивов:

- заполнение случайными числами динамического массива,
- поиск наибольшего и наименьшего элементов,
- перестановка элементов,
- дописывание в имеющийся массив новых элементов

## Текст программы:

**Option Explicit Option Base 1**  $Sub$  Mass $()$ Dim M1() As Integer, M2() As Integer, n As Integer, i As Integer, max As Integer, min As Integer, Str1 As String, Str2 As String, Str3 As String, sum As Integer, pro As Single, buf As Integer  $n = InputBox("Beedume$  количество элементов массива", "Определение размера массива")  $ReDim M1(n), M2(n)$ 

Заполнение массива случайными числами в диапазоне от 1 до 10 и формирование строки значений элементов массива Randomize For  $i = 1$  To n  $MI(i) = Int(10 * Rnd + 1)$  $M2(i) = Int(10 * Rnd + 1)$  $Str1 = Str1 & M1(i) & "$  $Str3 = Str3 \& M2(i) \& T$ **Next** 

'Поиск максимального элемента массива M1  $max = MI(1)$ For  $i = 2$  To n If  $MI(i)$  > max Then max =  $MI(i)$  $Next$ 

'Поиск минимального элемента массива M1  $min = MI(I)$ For  $i = 2$  To n If  $M1(i) \leq min$  Then  $min = M1(i)$ **Next** 

'Поиск суммы элементов массива M1, стоящих на четных местах  $sum = 0$ For  $i = 2$  To n Step 2  $sum = sum + M1(i)$ **Next** 

'Поиск произведения ненулевых элементов массива M1  $pro = 1$ For  $i = 1$  To n If  $M1(i) \leq 0$  Then pro = pro \*  $M1(i)$ Next

'Поменяем местами 1-ый и 2-ой элементы массива M1

*If n >= 2 Then*   $buf = MI(1)$  $MI(I) = MI(2)$  $MI(2) = but$ *End If For i = 1 To n Str2 = Str2 & M1(i) & " " Next* 

*MsgBox "Массив: " & Str1 & Chr(13) & "Максимальный элемент: " & max & Chr(13) & \_ "Минимальный элемент: " & min & Chr(13) & "Сумма элементов массива, стоящих на четных местах: " \_* 

 $\&$  sum  $\&$  Chr(13)  $\&$  "Произведение ненулевых элементов массива: "  $\&$  pro  $\&$  Chr(13) *& "Массив после обмена 1-го и 2-го элементов: " & Str2* 

*'Допишем в массив M2 максимальный и минимальный элементы массива Ml ReDim Preserve M2(n + 2)*   $M2(n + 1) = max$  $M2(n + 2) = min$ *Str2 = "" For i = 1 To n + 2 Str2 = Str2 & M2(i) & " " Next* 

*MsgBox "Первый массив: " & Str1 & Chr(13) & "Второй массив: " & Str3 & Chr(13) & \_ "Второй массив c приписанным максимумом и минимумом из первого: " & Chr(13) & Str2 End Sub* 

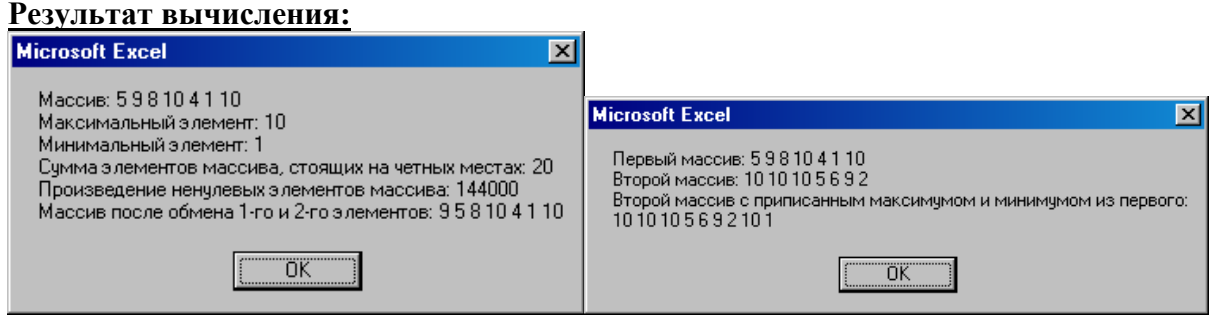

Рис. 4,5

## Варианты заданий

**Задача 1.** Сформировать указанный массив Х размерности 6 и вывести результат на лист Excel.

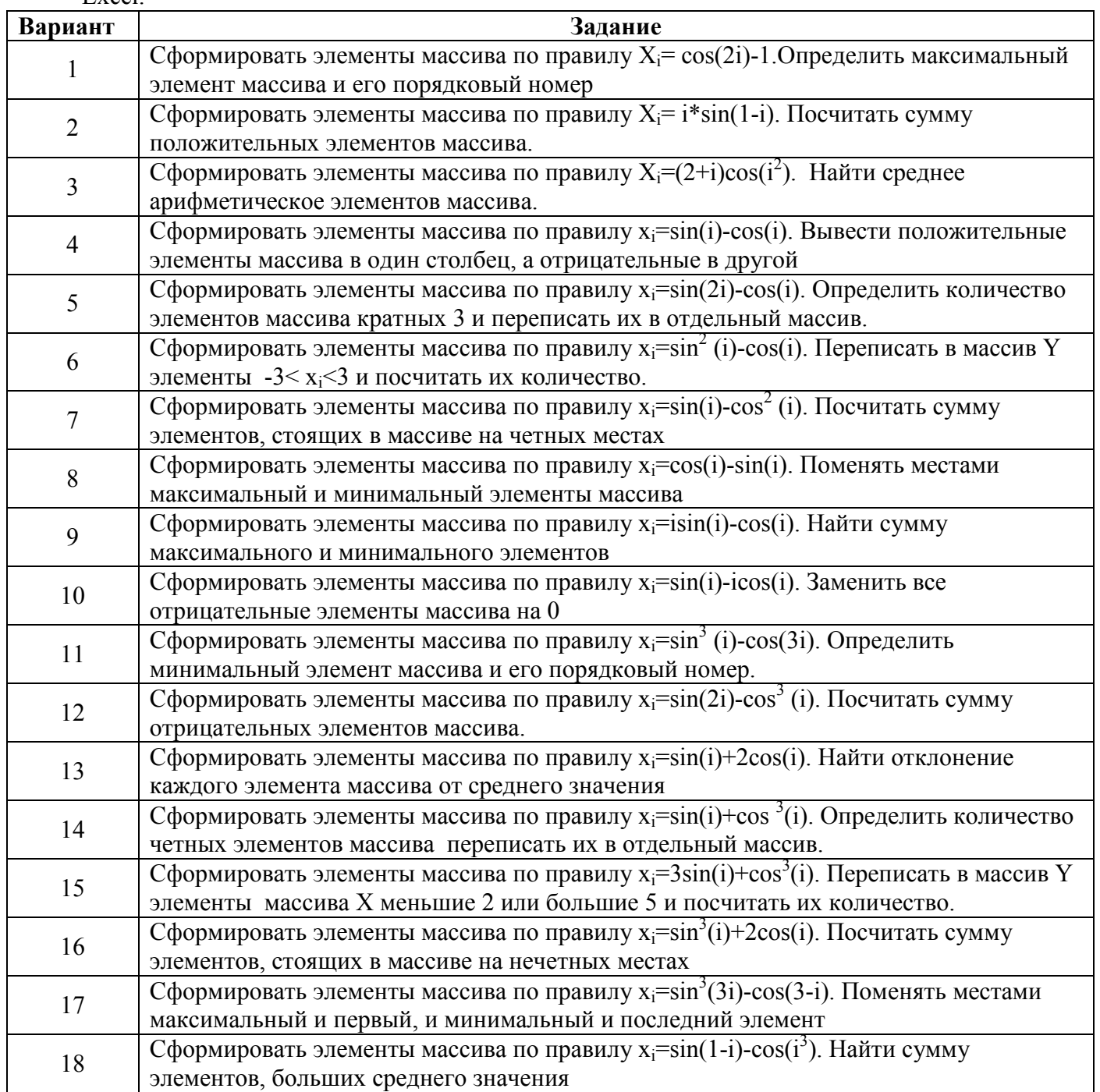

**Задача 2.** Исходный массив имеет размерность 7. Элементы задать на листе Excel произвольно или с помощью функции СЛЧИС().

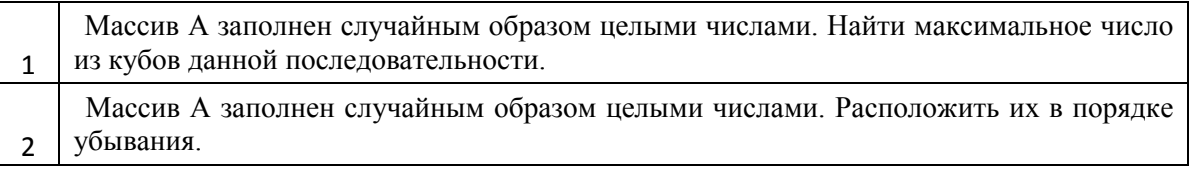

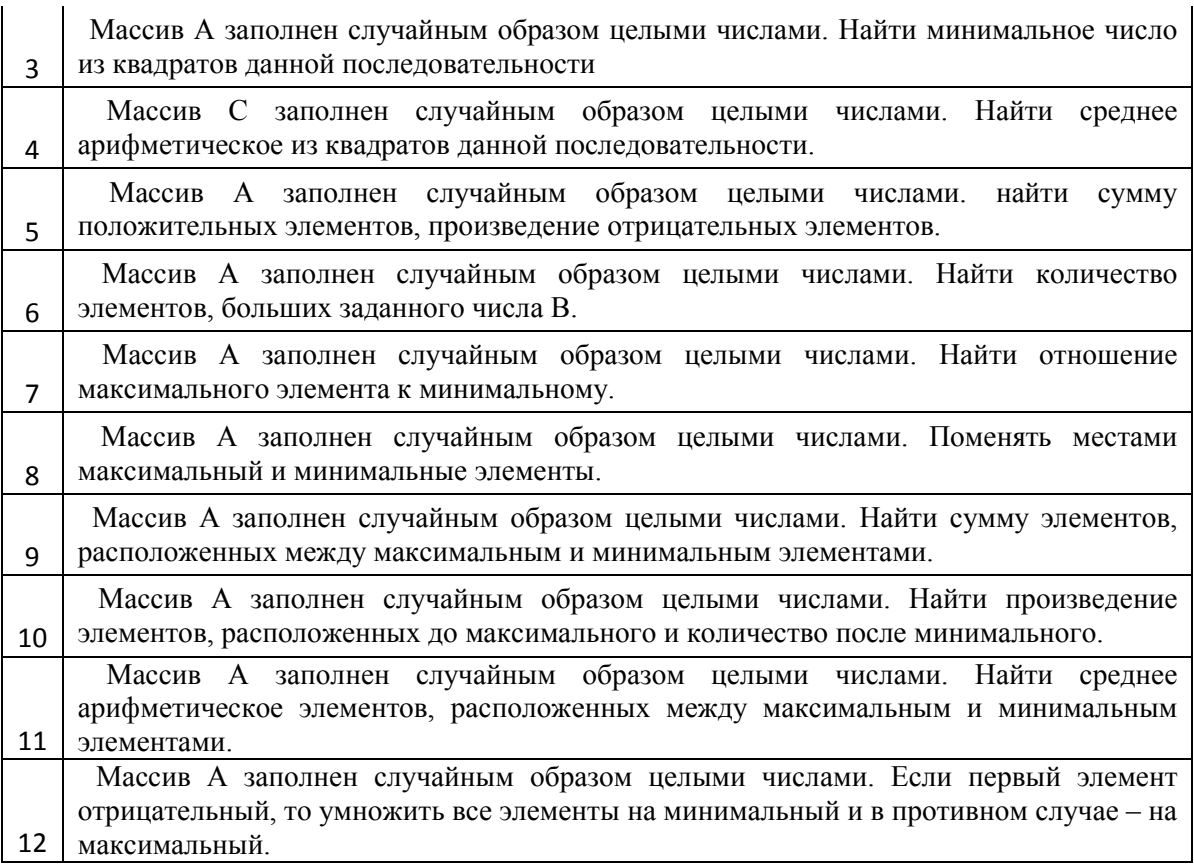